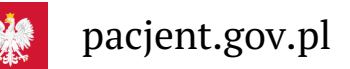

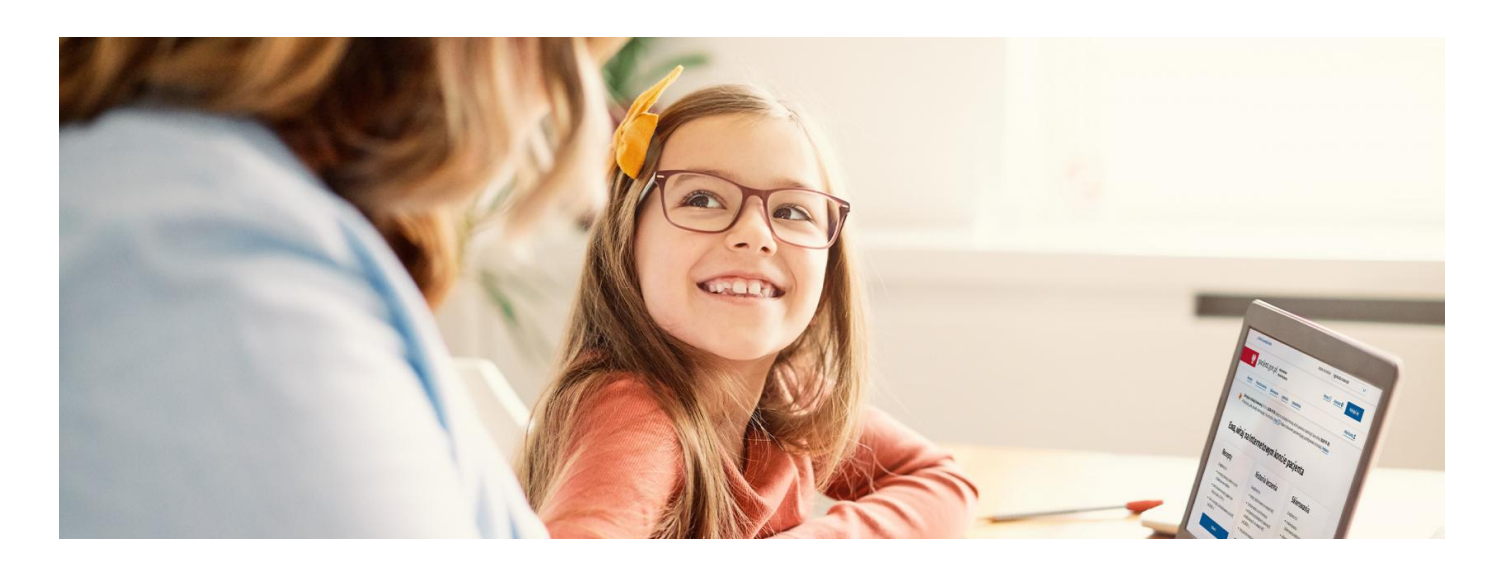

# Dziecko na kwarantannie lub izolacji

**Twoje dziecko trafiło na kwarantannę lub musi odbyć izolację domową? Zobaczysz informację o tym na Internetowym Koncie Pacjenta i pobierzesz dokument, który to poświadcza**

**Artykuł archiwalny. Od 28 marca 2022 nie ma kwarantanny ani izolacji, a w razie zachorowania naCOVID-19 dostaniesz zwolnienie lekarskie**

Jeśli trafisz na kwarantannę lub izolację, informacja o tym pojawi się na Twoim Internetowym Koncie Pacjenta. Masz też możliwość pobrania dokumentu z elektronicznym podpisem, by na przykład przesłać go pracodawcy. Teraz te same możliwości masz na koncie pacjenta Twojego dziecka.

Twój pracodawca dowie się też o Twoim zwolnieniu lekarskim na czas kwarantanny lub izolacji albo na opiekę nad dzieckiem z systemu PUE ZUS.

**Przeczytaj o zasadach [kwarantanny](https://pacjent.gov.pl/aktualnosc/krotsza-kwarantanna) lub izolacji**

### Widzisz IKP swojego dziecka

Rodzic, który zgłosił dziecko do ubezpieczenia wZUS, ma dostęp do jego Internetowego Konta Pacjenta. Wystarczy, że zalogujesz się na swoje Internetowe Konto Pacjenta, a w zakładce "Dzieci" (widocznej po kliknięciu na głównej stronie IKP w zakładkę pt. "Uprawnienia") pojawi się profil dziecka.

Jeśli Twoje dziecko zetknęło się z koronawirusem, bo np. w klasie był ktoś zakażony, to może trafić na kwarantannę. Jeśli zachoruje, to lekarz podstawowej opieki zdrowotnej zdecyduje o jego izolacji domowej. Informacje o tym i czas trwania kwarantanny lub izolacji Twojego dziecka znajdziesz na jego IKP.

Podobnie jak w przypadku osoby dorosłej również wynik testu na obecność koronawirusa pojawi się na Internetowym Koncie Pacjenta dziecka.

Pamiętaj, że począwszy od 16. roku życia nastolatek może się logować na swojeIKP, czytać swoje dane, ale nie ma pełnych uprawnień, np. nie może upoważniać innych osób do odczytywania jego danych.

To Ty, nie twoje dziecko, dostaniesz teżSMS na telefon o konieczności zainstalowania aplikacji Kwarantanna domowa.

Jest też możliwość, by rodzic, który zgłosił dziecko doZUS, upoważnił drugiego rodzica do dostępu doIKP dziecka.

**Dowiedz się, jak [upoważnić](https://pacjent.gov.pl/aktualnosc/tata-i-mama-z-dostepem-do-ikp-dziecka) drugiego rodzica**

# Dostęp do konta dziecka przez mojeIKP

Przez bezpłatną aplikację mobilną mojeIKP masz też dostęp do konta dziecka, a więc jego e-recept, e-skierowań, Unijnego Certyfikatu COVID, powiadomień o kwarantannie, izolacji, wyniku testu na koronawirusa.

#### **Sprawdź, jak [zainstalować](https://pacjent.gov.pl/aktualnosc/mojeikp-na-komorke-lub-tablet) mojeIKP**

Gdzie znajdziesz dane swojego dziecka:

- · po zalogowaniu do aplikacji wejdź w "Menu" (trzy kropki na górze po prawej stronie)
- na górze zobaczysz w ramce "Moje konto"
- kliknij na ramkę, a rozwinie Ci się lista kont, do których masz dostęp: Twoich dzieci lub osób, które Cię upoważniły do swojego Internetowego Konta Pacjenta
- wybierz konto Twojego dziecka.

## Jeśli nie widzisz konta swojego dziecka

Jeśli nie widzisz danych dziecka w zakładce "Konta Twoich dzieci" na Internetowym Koncie Pacjenta, to z jednego z poniższych powodów:

- nie zgłosiłeś dziecka do ubezpieczenia
- ubezpiecza je drugi rodzic i nie upoważnił Cię do danych dziecka dostęp do nich ma rodzic, który zgłosił dziecko do ubezpieczenia. Sprawdź, **jak [upoważnić](https://pacjent.gov.pl/aktualnosc/tata-i-mama-z-dostepem-do-ikp-dziecka) drugiego rodzica**
- dane nie zostały jeszcze opublikowane, bo dziecko dopiero zostało zgłoszone do ubezpieczenia publikacja na IKP może trwać do 21 dni
- nie jesteś prawnym opiekunem dziecka
- Twoje dziecko ma własny tytuł ubezpieczenia np. podjęło pracę sezonową, ma rentę, stypendium sportowe **jak [odzyskać](https://pacjent.gov.pl/aktualnosc/utrata-dostepu-do-ikp-dziecka) dostęp**
	- dowiedz się, **do IKP dziecka**
- Twoje dziecko ukończyło 18 lat: automatycznie jegoIKP staje się kontem osoby dorosłej, a Ty tracisz uprawnienia.

Jeśli mimo zgłoszenia do ubezpieczenia, nie widzisz IKP swojego dziecka, skontaktuj się z oddziałem

**Znajdź oddział**

 $\blacksquare$ [wojewódzki](https://www.nfz.gov.pl/kontakt/oddzialy-nfz/)m NFZ: wojewódzki NFZ  $\blacksquare$ 

Jeśli straciłeś/aś dostęp do ubezpieczenia dziecka, bo zyskało ono własny tytuł do ubezpieczenia zdrowotnego, wyślij informację na adres mailowy **[ikp-pomoc@cez.gov.pl](mailto:ikp-pomoc@cez.gov.pl),** a specjaliści z Centrum e-Zdrowia pomogą Ci odzyskać dostęp do konta dziecka.

Tylko rodzic lub opiekun prawny może zweryfikować dane dotyczące dziecka.

**Dziecko na [kwarantannie](http://pacjent.gov.pl/print/pdf/node/794) lub izolacji**